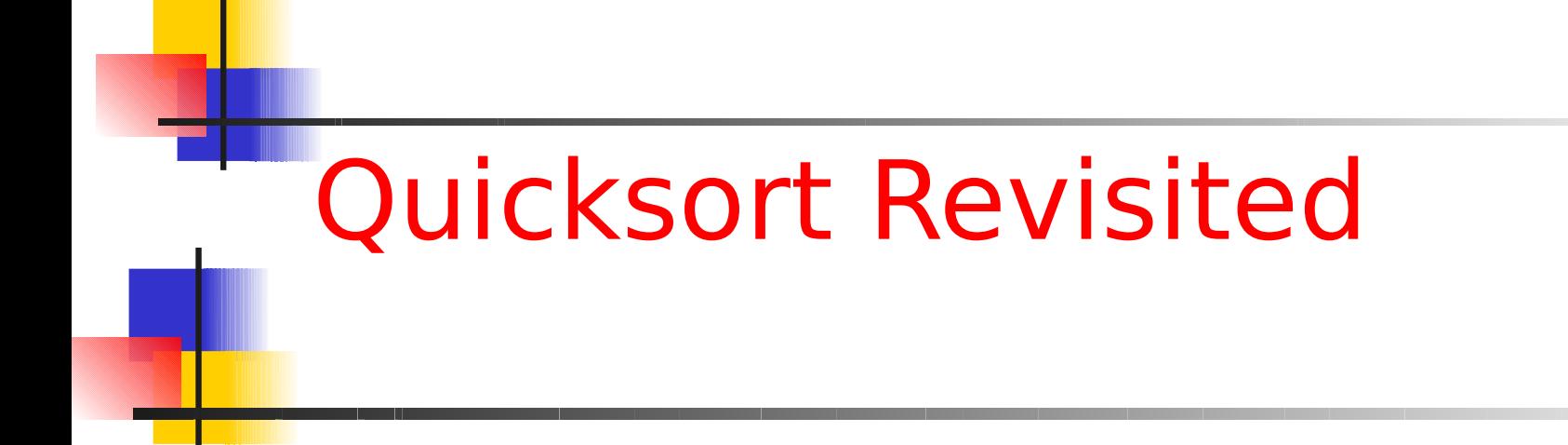

Corky Cartwright Vivek Sarkar Department of Computer Science Rice University

1

### Acknowledgments

David Matuszek, UPenn CIT 594 (Programming Languages & Techniques II), Lecture 34, Spring 2003

www.cis.upenn.edu/~matuszek/cit594- 2003/.../34-quicksort.ppt

### The Sorting Problem

Given a array of n objects (records) R, construct an array R' containing the same set of records as R but in ascending (nondescending) order according to a specified comparison function

Example of comparison function: compareTo() method for Java objects that implement the Comparable interface

# Quick Sort (Lecture 11)

- Invented by C.A.R. ("Tony") Hoare
- Functional version is derived from the imperative (destructive) algorithm; less efficient but still works very well
- Idea:
	- Base case: list of length 0 or 1
	- Inductive case:
	- partition the list into the singleton list containing first, the list of all items  $\leq$  first, and the list of all items  $>$  first
	- sort the the lists of lesser and greater items
	- return (sorted lesser) || (first) || (sorted greater) where || means list concatenation (append)

#### Quicksort in Scheme (Lecture 11)

```
(define (qsort alon)
   (cond 
     [(empty? alon) empty]
     [else
       (local ((define pivot (first alon))
                (define other (rest alon)))
         (append
           (qsort [filter (lambda (x) (<= x pivot)) other])
           (list pivot)
           (qsort [filter (lambda (x) (> x pivot)) other])))]))
```
### Partitioning

A key step in the Quicksort algorithm is partitioning the array

We choose some (any) number p in the array to use as a pivot

We partition the array into three parts:

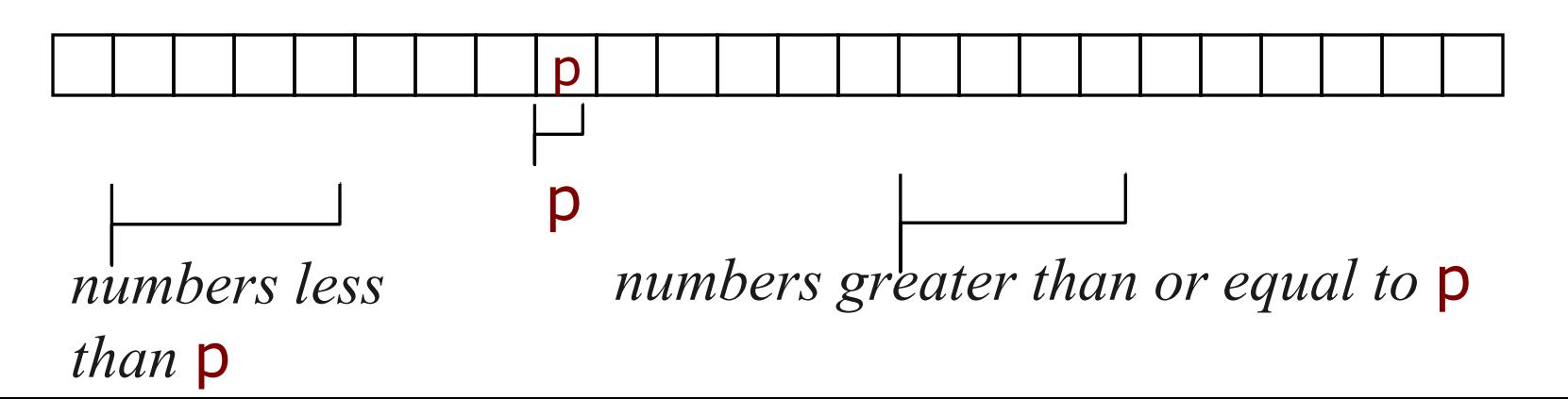

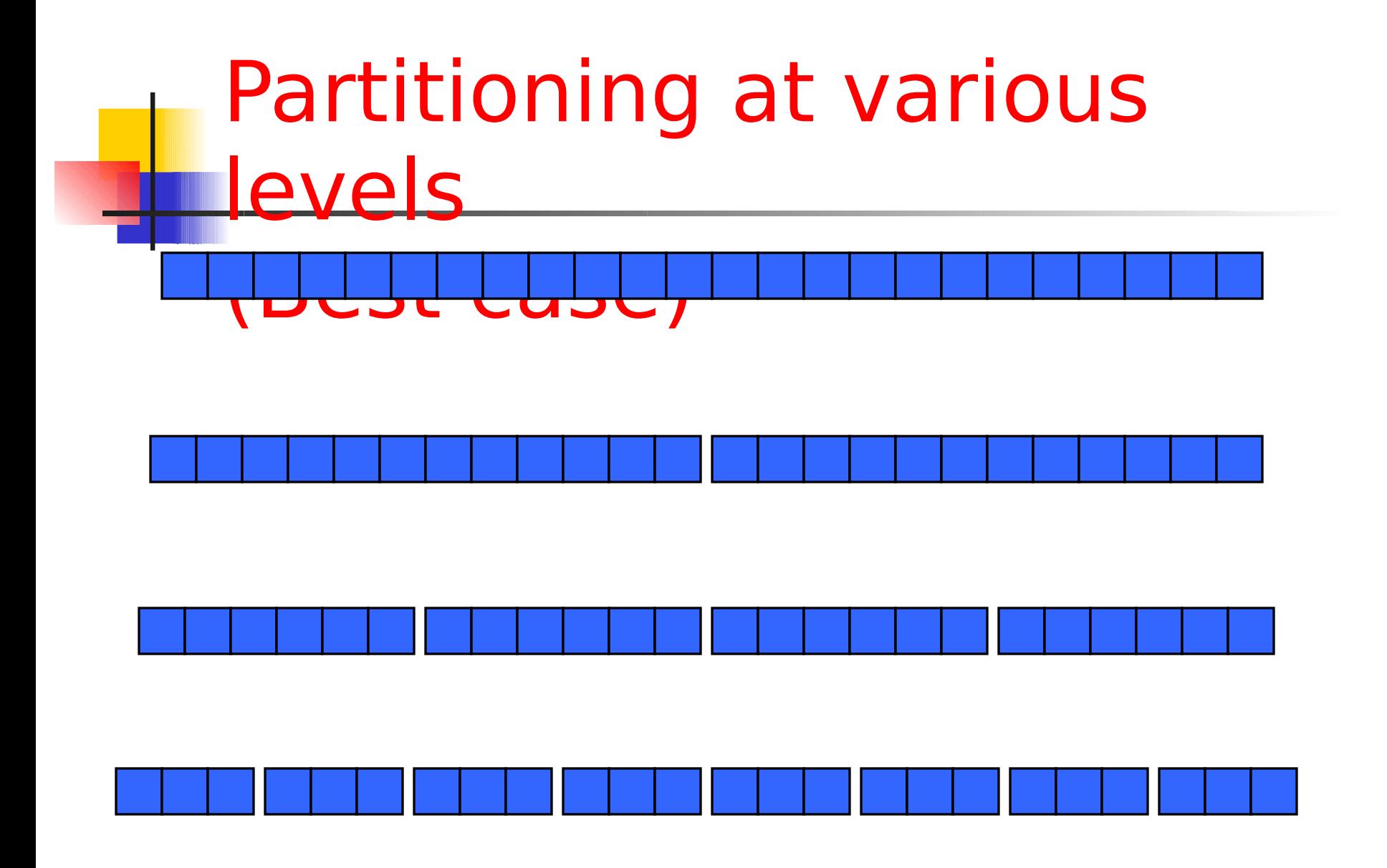

## Best case Partitioning

We cut the array size in half each time So the depth of the recursion in log2n

At each level of the recursion, all the partitions at that level do work that is linear in n

 $O(log2n) * O(n) = O(n log2n)$ 

Hence in the best case, quicksort has time complexity O(n log2n)

What about the worst case?

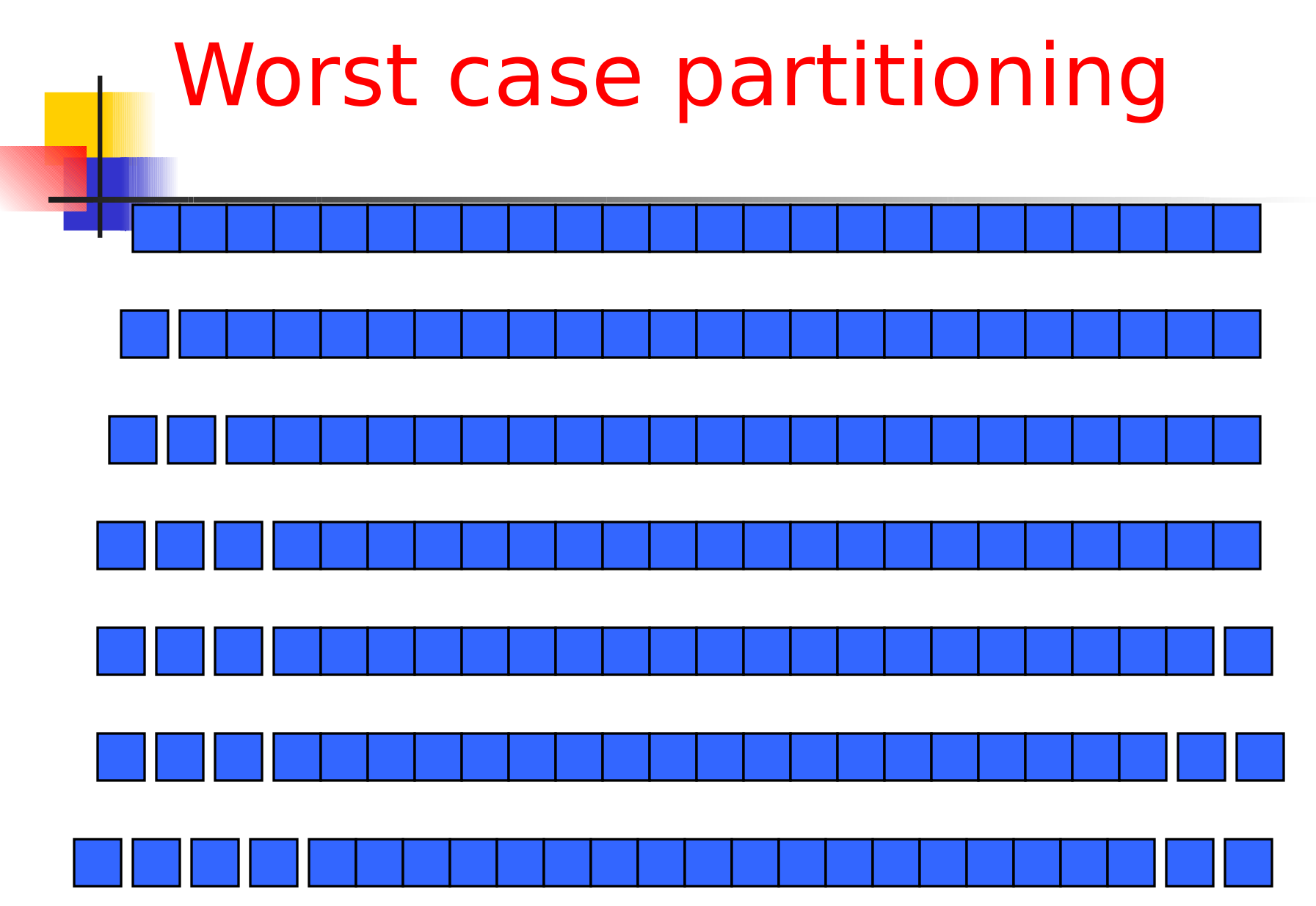

## Worst case for quicksort

In the worst case, recursion may be n levels deep (for an array of size n)

But the partitioning work done at each level is still n

$$
O(n) * O(n) = O(n^2)
$$

So worst case for Quicksort is O(n^2)

When can this happen?

e.g., when the array is sorted to begin with!

# Typical case for quicksort

If the array is sorted to begin with, Quicksort is terrible: O(n2)

- It is possible to construct other bad cases
- However, Quicksort is *usually* O(n log2n)

The constants are so good that Quicksort is generally the fastest algorithm known

A lot of real-world sorting is done by Quicksort

# Picking a better pivot

- **Before, we picked the first element of the** subarray to use as a pivot
	- If the array is already sorted, this results in O(n2) behavior
	- It's no better if we pick the *last* element
	- We could do an *optimal* quicksort (guaranteed O(n log n)) if we always picked a pivot value that exactly cuts the array in half
	- Such a value is called a median: half of the values in the array are larger, half are smaller
	- The easiest way to find the median is to *sort* the array and pick the value in the middle (!)

12

### Median of three

Obviously, it doesn't make sense to sort the array in order to find the median to use as a pivot

There are faster more advanced algorithms to find the median that we'll ignore for today

Instead, compare just three elements of our (sub)array—the first, the last, and the middle

Take the *median* (middle value) of these three as pivot

It's possible (but less likely) to construct cases which will make this technique O(n2)

For simplicity, we will continue with first element as pivot in the rest of this lecture.

### Functional version of Quicksort in Java

public static ArrayList<Integer> quickSort(ArrayList<Integer> a) {

```
 if (a.isEmpty()) return new ArrayList<Integer>();
```

```
 ArrayList<Integer> left = new ArrayList<Integer>();
```

```
 ArrayList<Integer> mid = new ArrayList<Integer>();
```

```
ArrayList < Inter>right = new ArrayList < Inter>():
```

```
 for (Integer i : a)
```

```
if ( i < a.get(0) ) left.add(i); // Use element 0 as pivot
```

```
else if ( i > a.get(0)) right.add(i);
```

```
 else mid.add(i)
```

```
ArrayList < Inter>left > left s = quickSort(left);
```

```
ArrayList<Integer> right s = quickSort(right);
```

```
return left_s.addAll(mid).addAll(right_s);
```
### Reprise: Task Decomposition

public static ArrayList<Integer> quickSort(ArrayList<Integer> a) {

```
 if (a.isEmpty()) return new ArrayList<Integer>();
```

```
 ArrayList<Integer> left = new ArrayList<Integer>();
```

```
 ArrayList<Integer> mid = new ArrayList<Integer>();
```

```
 ArrayList<Integer> right = new ArrayList<Integer>();
```

```
 for (Integer i : a)
```

```
if ( i < a.get(0) ) left. add(i); // Use element 0 as pivot
```

```
else if (i > a.get(0)) right.add(i);
```
else mid.add(i)

```
final ArrayList<Integer> left f = left, right f = right; // QUESTION: why do we need these?
```
Callable<ArrayList<Integer>> left c = new Callable<ArrayList<Integer>>() {

public ArrayList<Integer> call() { return quickSort(left f); } } ;

```
Callable<ArrayList<Integer>> right c = new Callable<ArrayList<Integer>>() {
```

```
public ArrayList<Integer> call() { return quickSort(right f); } } ;
```

```
// QUESTION: where can we place left c.call() and right c.call()?
```
. . .

### Original Task Order

public static ArrayList<Integer> quickSort(ArrayList<Integer> a) {

```
 if (a.isEmpty()) return new ArrayList<Integer>();
```

```
ArrayList<Inter>left = new ArrayList<Inter>left</sup>
```

```
 ArrayList<Integer> mid = new ArrayList<Integer>();
```

```
ArrayList<Inter>index</math>
```
for (Integer i : a)

```
if ( i < a.get(0) ) left.add(i); // Use element 0 as pivot
```

```
else if (i > a.get(0)) right.add(i);
```
else mid.add(i)

final ArrayList<Integer> left\_f = left, right\_f = right;

Callable<ArrayList<Integer>> left  $c$  = new Callable<ArrayList<Integer>>() {

public ArrayList<Integer> call() { return quickSort(left f); } } ;

```
 Callable<ArrayList<Integer>> right_c = new Callable<ArrayList<Integer>>() {
```

```
public ArrayList<Integer> call() { return quickSort(right f); } } ;
```

```
 ArrayList<Integer> left_s = left_s.call(); ArrayList<Integer> right_s = right_c.call();
```
return left\_s.addAll(mid).addAll(right\_s);

### Alternate Task Order

public static ArrayList<Integer> quickSort(ArrayList<Integer> a) {

if (a.isEmpty()) return new ArrayList<Integer>();

ArrayList<Integer> left = new ArrayList<Integer>();

ArrayList<Integer> mid = new ArrayList<Integer>();

 $ArrayListindex$ 

for (Integer i : a)

if (  $i < a.get(0)$  ) left.add(i); // Use element 0 as pivot

else if ( $i > a.get(0)$ ) right.add(i);

else mid.add(i)

final ArrayList<Integer> left  $f = left$ , right  $f = right$ ;

Callable<ArrayList<Integer>> left c = new Callable<ArrayList<Integer>>() {

public ArrayList<Integer> call() { return quickSort(left f); } } ;

Callable<ArrayList<Integer>> right c = new Callable<ArrayList<Integer>>() {

public ArrayList<Integer> call() { return quickSort(right f); } } ;

ArrayList<Integer> right  $s = right$  c.call(); ArrayList<Integer> left  $s = left$  s.call();

return left\_s.addAll(mid).addAll(right\_s);

# From Sequential to Parallel Task Decomposition

Key Observation:

If two functional tasks can be executed in any order, they can also be executed in parallel

Task A Task B

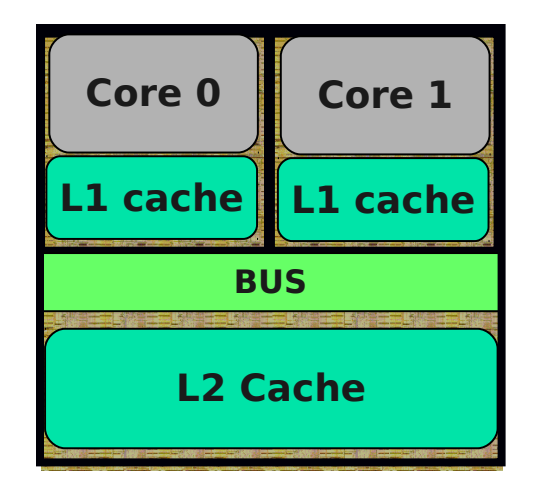

#### **Schematic of a Dual-core Processor**

## How can we express Task Parallelism in Java?

Answer: there are many ways, but they all ultimately involve execution on Java threads

The Java main program starts as a single thread

The code executed by the main thread can create other threads

Either explicitly (as in the following slides); or

Implicitly via library use:

– AWT/Swing, Applets, RMI, image loading, Servlets, web services, Executor usage (thread pools), …

Executing a Callable task in a parallel Java Thread

// 1. Create a callable closure (lambda)

- Callable<ArrayList<Integer>> left  $c = ...$
- // 2. Package the closure as a task

final FutureTask<ArrayList<Integer>> task  $A =$ 

new FutureTask<ArrayList<Integer>>(left c);

// 3. Start executing the task in a parallel thread new Thread(task\_A).start();

// 4. Wait for task to complete, and get its result left  $s =$  task A.get();

### Quicksort with Parallel Tasks

```
public static ArrayList<Integer> quickSort(ArrayList<Integer> a) {
    if (a.isEmpty()) return new ArrayList<Integer>();
    ArrayList<Integer> left = new ArrayList<Integer>();
    ArrayList<Integer> mid = new ArrayList<Integer>(); 
   ArrayList<Integer> right = new ArrayList<Integer>();
    for (Integer i : a)
     if (i < a.get(0)) left.add(i); // Use element 0 as pivot
     else if (i > a.get(0)) right.add(i);
      else mid.add(i)
  final ArrayList<Integer> left f = left, right f = right;
   FutureTask<ArrayList<Integer>> left_t = new FutureTask<ArrayList<Integer>>(
      new Callable<ArrayList<Integer>>() {
        public ArrayList<Integer> call() { return quickSort(left f); } } );
  FutureTask<ArrayList<Integer>> right t = new FutureTask<ArrayList<Integer>>(
      new Callable<ArrayList<Integer>>() {
         public ArrayList<Integer> call() { return quickSort(right f); } } );
  new Thread(left_t).start(); new Thread(right_t).start();
  ArrayList<Integer> left s = left \text{ t.get}(); ArrayList<Integer> right s = right \text{ t-call}();
  return left_s.addAll(mid).addAll(right_s);
}
```
### **Discussion**

Why must the tasks be functional? What would happen if two parallel tasks attempted to mutate the same object?

It is strongly recommended that each FutureTask declaration be final. Why? Can you create a cyclic wait structure with blocking get() operations?

Sometimes, a parallel program may run slower than a sequential program. Why? Note that it can take a large number ( $> 104$ ) of machine instructions just to create a thread.